#### **Unable to set "value" and "old\_value" through :helper\_issues\_show\_detail\_after\_setting hook**

2009-07-25 20:01 - Giovanni Junior

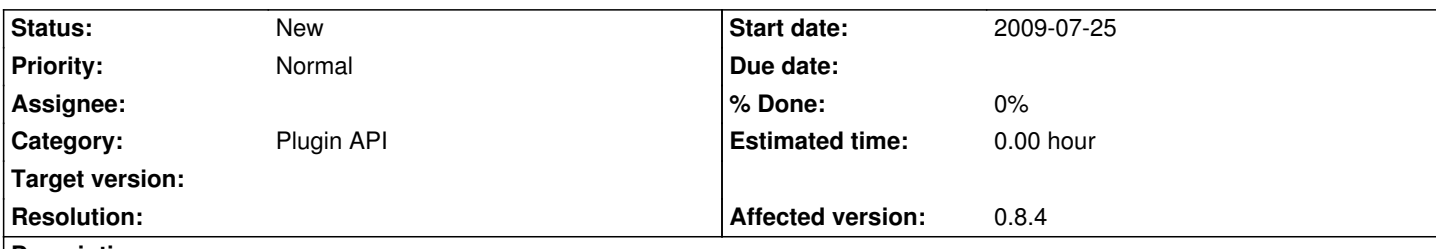

**Description**

In http://www.redmine.org/wiki/1/Hooks, the description for :helper\_issues\_show\_detail\_after\_setting states that it "Passes data to the hook to allow it to set the label and value", but it seems this is only partially true.

S[etting context variables in a hook usin](http://www.redmine.org/wiki/1/Hooks)g the "=" operand just doesn't work. For "context[:label]", which is already initialized (as a String) when the hook is called, this may be worked around calling "context[:label].replace". However, as "context[:value]" and "context[:old\_value]" may be **uninitialized** when the hook is called, I don't see a way to change their value at all. And setting "context[:detail].value" and "context[:detail].old\_value" is obviously not as harmless as setting "context[:value]" and "context[:old\_value]".

Using Redmine 0.8.4, Rails 2.1.2 and Ruby 1.8.6.

# **History**

**#1 - 2009-07-27 06:16 - Eric Davis**

Can you attach a test case showing this? I've been able to set context[:value] and context[:old\_value] in my Budget plugin:

http://github.com/edavis10/redmine-budget-plugin/blob/8413b26a15b74817b28509c3664da76f072ab36d/lib/budget\_issue\_hook.rb#L82

# **[#2 - 2009-07-30 02:34 - Giovanni Junior](http://github.com/edavis10/redmine-budget-plugin/blob/8413b26a15b74817b28509c3664da76f072ab36d/lib/budget_issue_hook.rb#L82)**

Your plugin sets context[:detail].value and context[:detail].old\_value, which are different from context[:value] and context[:old\_value].

Unfortunately, the code in question is not very "testable". Indeed, I have no idea how to test it.

# **#3 - 2010-02-18 06:37 - Eric Davis**

*- Status changed from New to 7*

I just ran into this myself. Setting context[:object] to a new object isn't sent back to the calling code (new object reference). Setting context[:object].value works because :object is still the same object.

I've worked around this in some private code but it wasn't an easy implementation. I think we might need to split how the View Hooks return data from the Model/Controller hooks (View should merge the response strings, Model/Controller should check for reassignments).

## **#4 - 2010-02-19 13:39 - Thomas Löber**

*- File issues\_helper.rb.patch added*

I worked around it by adding another hook for plugin-defined detail properties (see issues helper.rb.patch for Redmine 0.9-stable).

Then the hook code would look like this:

```
 def helper_issues_show_detail_format(context)
 detail = context[:detail]
 if detail.property == "user_notified" 
  user = User.find_by_id(detail.prop_key) or return
  l(:label_user_notified, context[:html] ? link_to_user(user) : user.name)
 end
end
```
# **#5 - 2010-04-24 00:42 - Pascal Schoenhardt**

Couldn't this issue be fixed quite easily by assigning the value, old\_value, and label defaults before calling the hook in app/helpers/issues\_helper.rb?

#### **Current**

call\_hook(:helper\_issues\_show\_detail\_after\_setting, {:detail => detail, :label => label, :value => value, :old\_value => old\_value })

 label ||= detail.prop\_key value ||= detail.value old\_value ||= detail.old\_value

## **Fixed**

 label ||= detail.prop\_key value ||= detail.value old\_value ||= detail.old\_value

call\_hook(:helper\_issues\_show\_detail\_after\_setting, {:detail => detail, :label => label, :value => value, :old\_value => old\_value })

Now the objects are initialized, and the if the hook modifies them it will get passed back.

# **#6 - 2010-11-27 00:40 - Eric Davis**

*- Assignee deleted (Eric Davis)*

I am stepping down from working on Redmine. If someone else is interesting in working on this issue, feel free to reassign it to them.

Eric Davis

# **#7 - 2013-01-13 21:04 - Jean-Philippe Lang**

*- Status changed from 7 to New*

Assigned issue with no assignee back to New status.

# **Files**

issues helper.rb.patch and the state of the state of the state and the state and the state 2010-02-19 Thomas Löber Thomas Löber